Nelson et al.—Applications in Plant Sciences 2015 3(9): 1500065—Data Supplement S13— Page 1

This workflow was developed at an iDigBio workshop in January 2015. The most recent version is available at [https://github.com/iDigBioWorkflows/FlatSheetsDigitizationWorkflows](https://github.com/iDigBioWorkflows/FlatSheetsDigitizatonWorkflows) and [https://www.idigbio.org/content/workflow-modules-and-task-lists.](https://www.idigbio.org/content/workflow-modules-and-task-lists)

## **Appendix S13. Module 13: Georeferencing**

While georeferencing can be incorporated into the specimen digitization process at multiple points, this protocol assumes that the specimen is being georeferenced after complete transcription and digitization of the label data into a format from which a table can be generated. This will permit batch or collaborative georeferencing and reduce the possibility of separately georeferencing multiple specimens from the same locality.

Georeferencing can occur at the level of the individual specimen or with grouped specimens. Obviously, efficiency is greater when specimens from the same locality are grouped before or during the georeferencing process. Certain programs (e.g., GEOLocate, [http://www.museum.tulane.edu/geolocate/;](http://www.museum.tulane.edu/geolocate/) Symbiota, [http://symbiota.org/\)](http://symbiota.org/) provide the means for grouping specimens for batch georeferencing.

This workflow is for georeferencing *legacy* locality data and assumes GEOLocate will be used to georeference specimens in batch. For information about recording locality information for specimens as they are collected in the field, see Module 14: Proactive Digitization. For information about Symbiota's batch georeferencing tool, see this webpage: [http://symbiota.org/docs/batch-georeferencing-tool-2/.](http://symbiota.org/docs/batch-georeferencing-tool-2/)

Before embarking on the task of georeferencing, digitizing staff should review the various training materials that are available or consider participating in a training activity (See: [http://georeferencing.org/training.html;](http://georeferencing.org/training.html) [https://www.idigbio.org/wiki/index.php/Georeferencing\)](https://www.idigbio.org/wiki/index.php/Georeferencing).

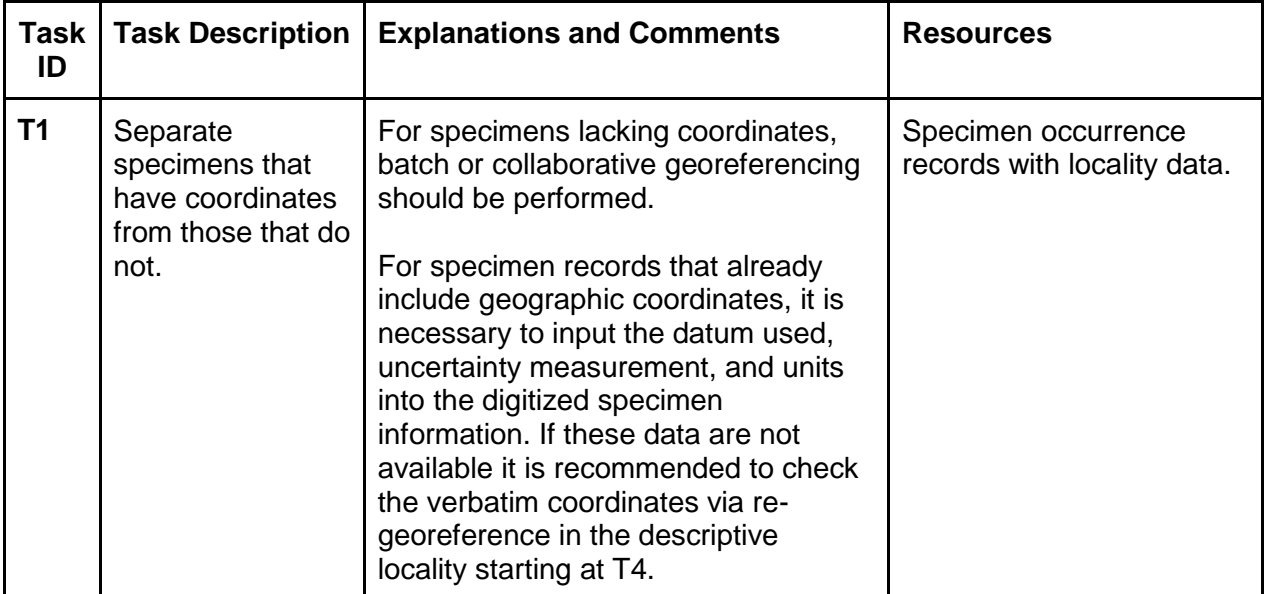

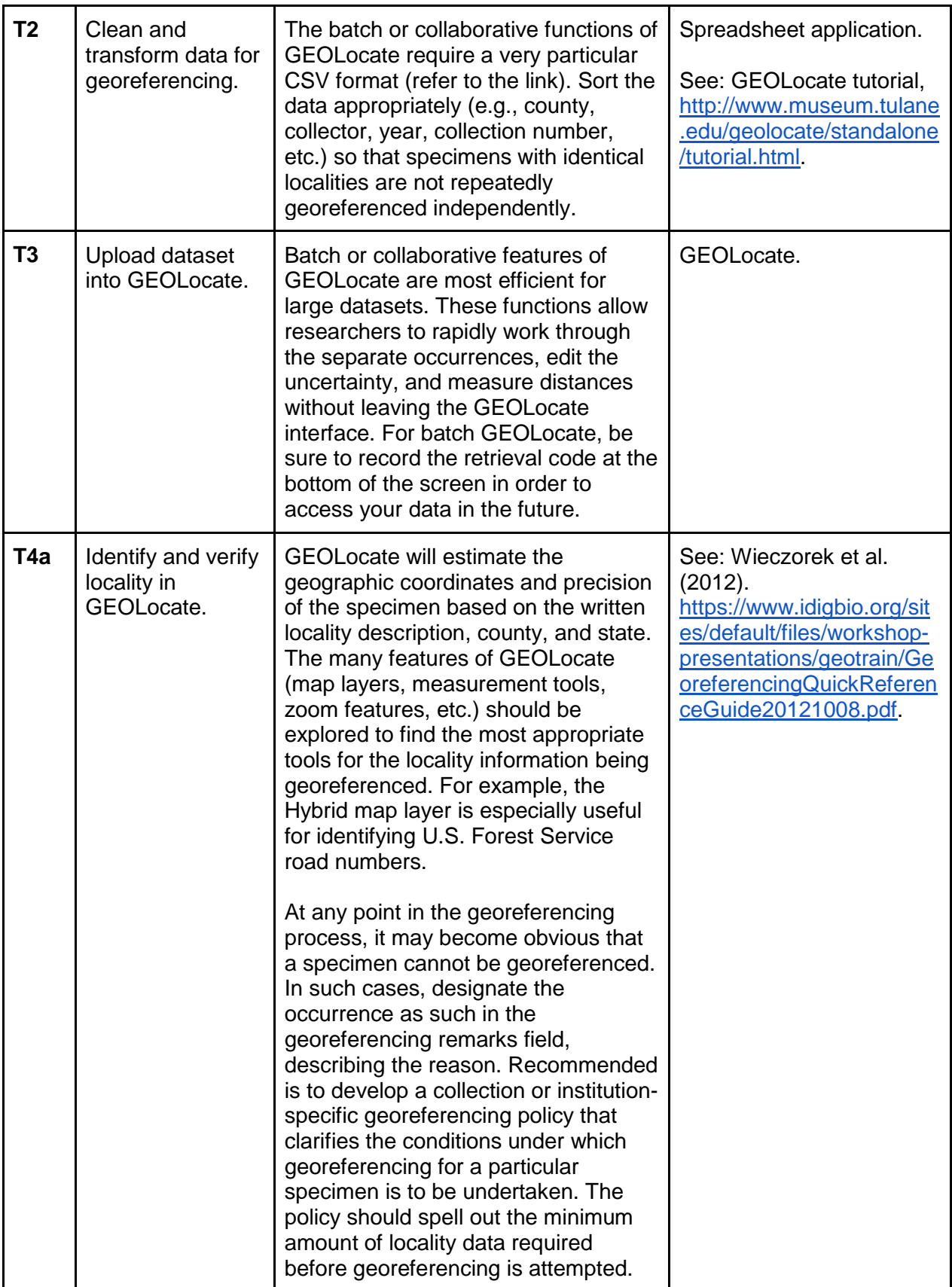

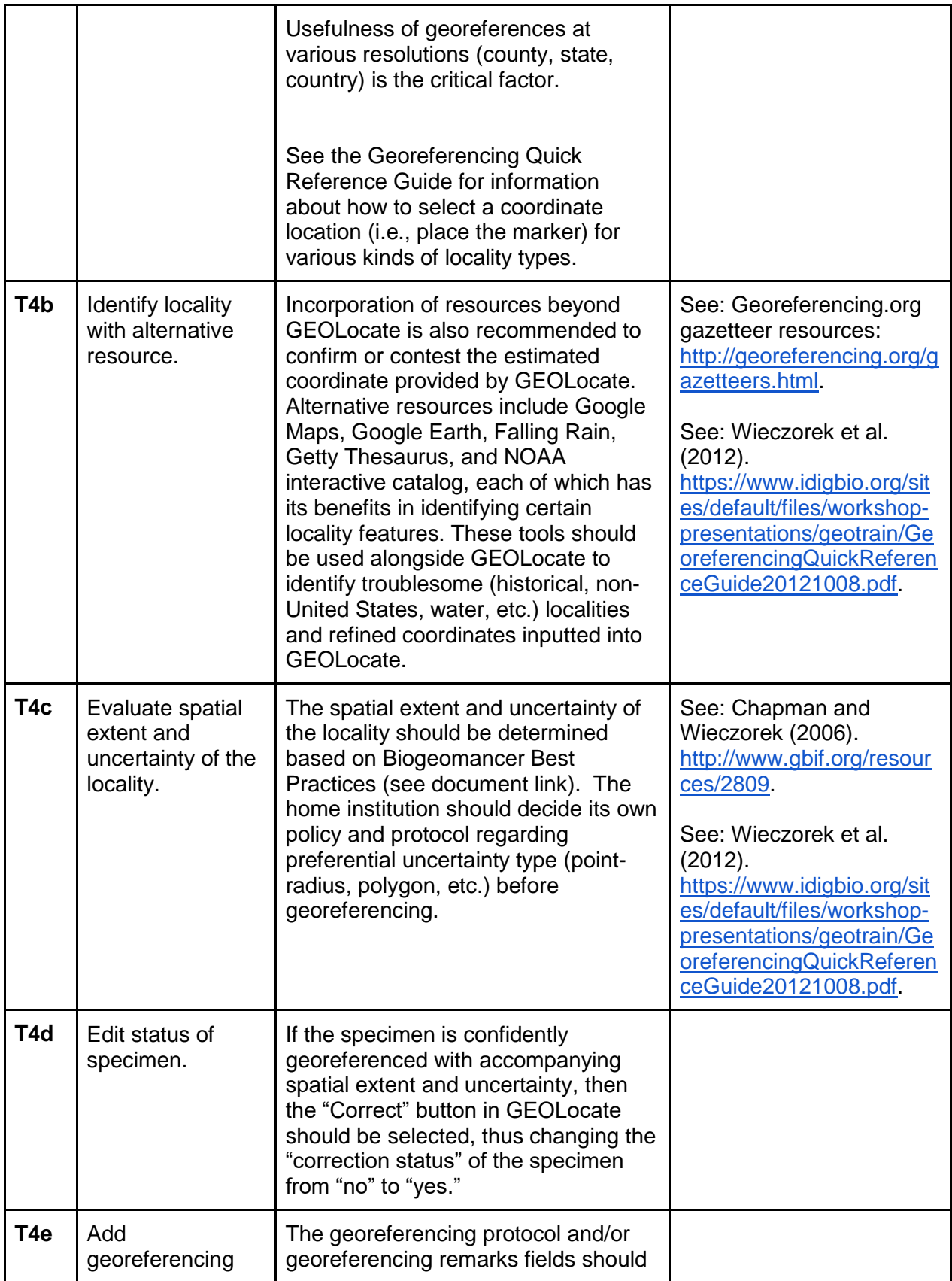

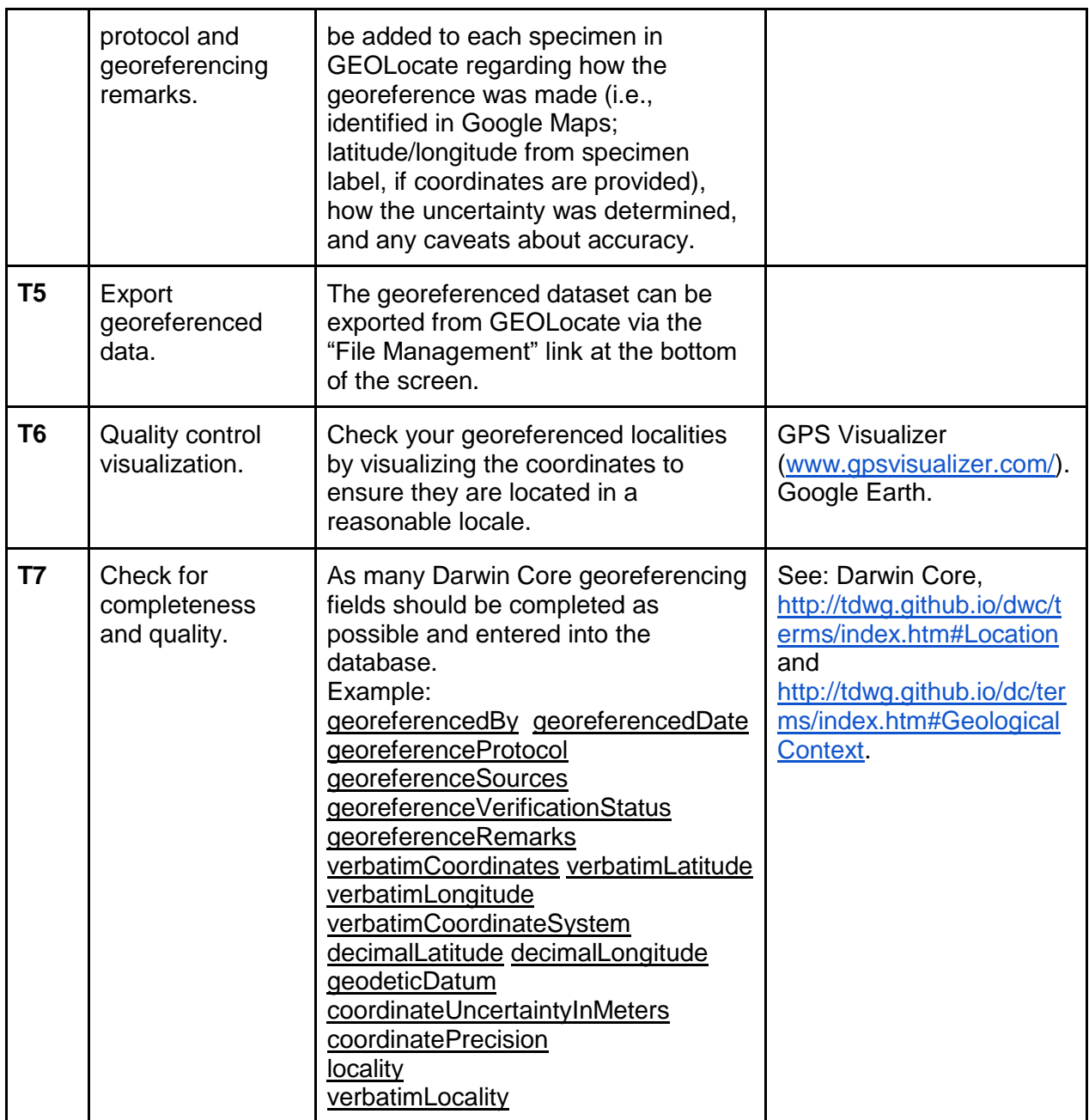

## Literature Cited

Chapman, A. D., and J. Wieczorek (eds). 2006. Guide to Best Practices for Georeferencing. Global Biodiversity Information Facility, Copenhagen, Denmark. [http://www.gbif.org/orc/?doc\\_id=1288.](http://www.gbif.org/orc/?doc_id=1288)

Wieczorek, J., D. Bloom, H. Constable, J. Fang, M. Koo, C. Spencer, and K. Yamamoto. 2012. Georeferencing quick reference guide. Version: 2012-10-08. [https://www.idigbio.org/sites/default/files/workshop](https://www.idigbio.org/sites/default/files/workshop-presentations/geotrain/GeoreferencingQuickReferenceGuide20121008.pdf)[presentations/geotrain/GeoreferencingQuickReferenceGuide20121008.pdf.](https://www.idigbio.org/sites/default/files/workshop-presentations/geotrain/GeoreferencingQuickReferenceGuide20121008.pdf)